Pham 172054

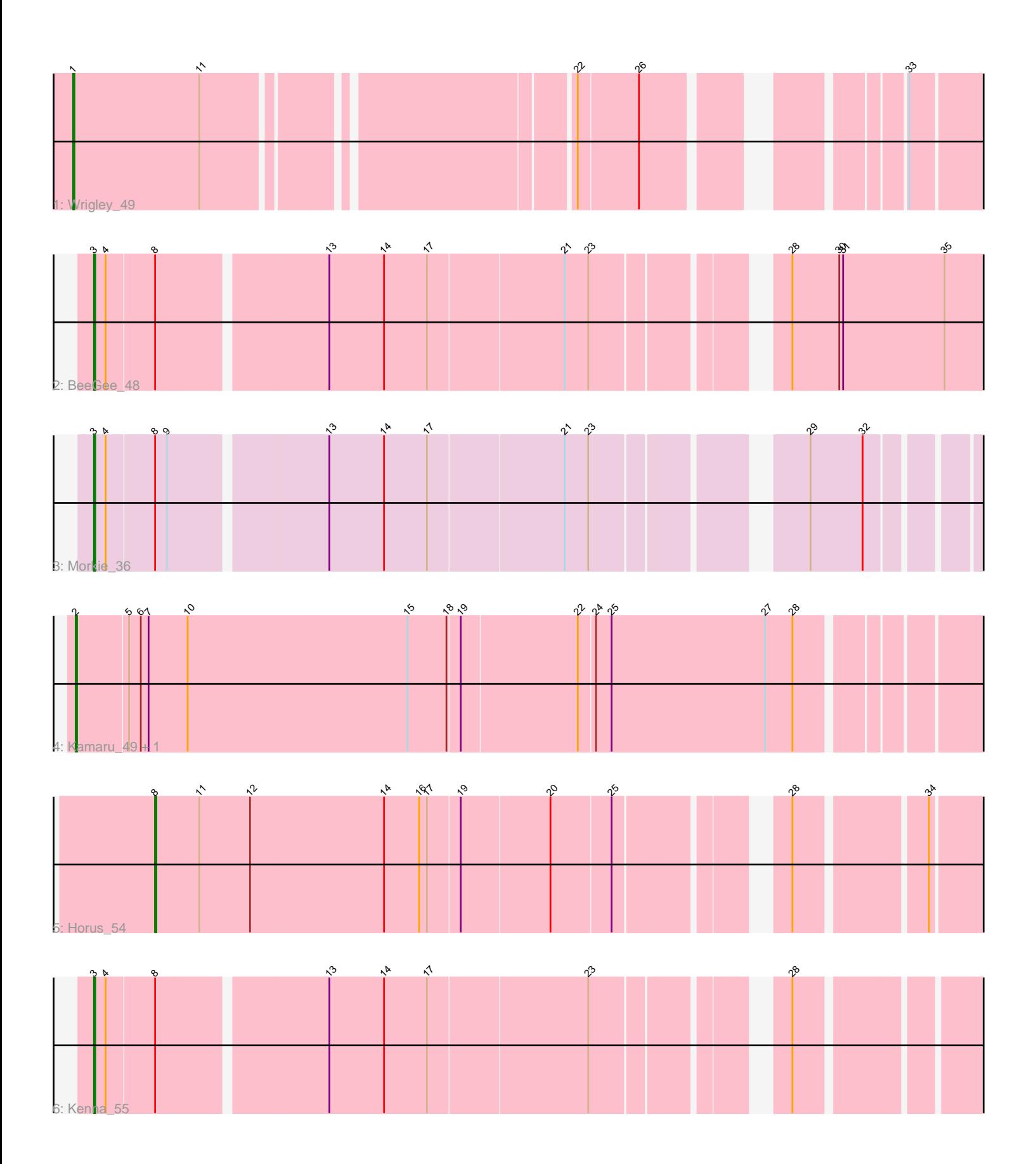

Note: Tracks are now grouped by subcluster and scaled. Switching in subcluster is indicated by changes in track color. Track scale is now set by default to display the region 30 bp upstream of start 1 to 30 bp downstream of the last possible start. If this default region is judged to be packed too tightly with annotated starts, the track will be further scaled to only show that region of the ORF with annotated starts. This action will be indicated by adding "Zoomed" to the title. For starts, yellow indicates the location of called starts comprised solely of Glimmer/GeneMark auto-annotations, green indicates the location of called starts with at least 1 manual gene annotation.

# Pham 172054 Report

This analysis was run 07/10/24 on database version 566.

Pham number 172054 has 7 members, 0 are drafts.

Phages represented in each track:

- Track 1 : Wrigley 49
- Track 2 : BeeGee 48
- Track 3 : Morkie 36
- Track 4 : Kamaru 49, LitninMcQueen 48
- Track 5 : Horus 54
- Track 6 : Kenna 55

## **Summary of Final Annotations (See graph section above for start numbers):**

The start number called the most often in the published annotations is 3, it was called in 3 of the 7 non-draft genes in the pham.

Genes that call this "Most Annotated" start: • BeeGee\_48, Kenna\_55, Morkie\_36,

Genes that have the "Most Annotated" start but do not call it: •

Genes that do not have the "Most Annotated" start: • Horus\_54, Kamaru\_49, LitninMcQueen\_48, Wrigley\_49,

### **Summary by start number:**

Start 1:

- Found in 1 of 7 ( 14.3% ) of genes in pham
- Manual Annotations of this start: 1 of 7
- Called 100.0% of time when present
- Phage (with cluster) where this start called: Wrigley\_49 (CY),

Start 2:

- Found in 2 of 7 ( 28.6% ) of genes in pham
- Manual Annotations of this start: 2 of 7
- Called 100.0% of time when present

• Phage (with cluster) where this start called: Kamaru 49 (DN1), LitninMcQueen 48 (DN1),

Start 3:

- Found in 3 of 7 ( 42.9% ) of genes in pham
- Manual Annotations of this start: 3 of 7
- Called 100.0% of time when present

• Phage (with cluster) where this start called: BeeGee\_48 (CY), Kenna\_55 (DN1), Morkie\_36 (DH),

Start 8:

- Found in 4 of 7 ( 57.1% ) of genes in pham
- Manual Annotations of this start: 1 of 7
- Called 25.0% of time when present
- Phage (with cluster) where this start called: Horus 54 (DN1),

### **Summary by clusters:**

There are 3 clusters represented in this pham: CY, DN1, DH,

Info for manual annotations of cluster CY: •Start number 1 was manually annotated 1 time for cluster CY. •Start number 3 was manually annotated 1 time for cluster CY.

Info for manual annotations of cluster DH: •Start number 3 was manually annotated 1 time for cluster DH.

Info for manual annotations of cluster DN1:

•Start number 2 was manually annotated 2 times for cluster DN1.

•Start number 3 was manually annotated 1 time for cluster DN1.

•Start number 8 was manually annotated 1 time for cluster DN1.

### **Gene Information:**

Gene: BeeGee\_48 Start: 35749, Stop: 35042, Start Num: 3 Candidate Starts for BeeGee\_48: (Start: 3 @35749 has 3 MA's), (4, 35740), (Start: 8 @35704 has 1 MA's), (13, 35581), (14, 35539), (17, 35506), (21, 35404), (23, 35386), (28, 35266), (30, 35230), (31, 35227), (35, 35149),

Gene: Horus\_54 Start: 36955, Stop: 36323, Start Num: 8 Candidate Starts for Horus\_54: (Start: 8 @36955 has 1 MA's), (11, 36922), (12, 36883), (14, 36781), (16, 36754), (17, 36748), (19, 36724), (20, 36658), (25, 36613), (28, 36508), (34, 36418),

Gene: Kamaru\_49 Start: 35377, Stop: 34655, Start Num: 2 Candidate Starts for Kamaru\_49: (Start: 2 @35377 has 2 MA's), (5, 35338), (6, 35329), (7, 35323), (10, 35293), (15, 35125), (18, 35095), (19, 35086), (22, 34999), (24, 34987), (25, 34975), (27, 34858), (28, 34837),

Gene: Kenna\_55 Start: 36730, Stop: 36059, Start Num: 3 Candidate Starts for Kenna\_55:

(Start: 3 @36730 has 3 MA's), (4, 36721), (Start: 8 @36685 has 1 MA's), (13, 36562), (14, 36520), (17, 36487), (23, 36367), (28, 36247),

Gene: LitninMcQueen\_48 Start: 35126, Stop: 34404, Start Num: 2 Candidate Starts for LitninMcQueen\_48: (Start: 2 @35126 has 2 MA's), (5, 35087), (6, 35078), (7, 35072), (10, 35042), (15, 34874), (18, 34844), (19, 34835), (22, 34748), (24, 34736), (25, 34724), (27, 34607), (28, 34586),

Gene: Morkie\_36 Start: 28594, Stop: 27941, Start Num: 3 Candidate Starts for Morkie\_36: (Start: 3 @28594 has 3 MA's), (4, 28585), (Start: 8 @28549 has 1 MA's), (9, 28540), (13, 28426), (14, 28384), (17, 28351), (21, 28249), (23, 28231), (29, 28093), (32, 28054),

Gene: Wrigley\_49 Start: 35786, Stop: 35133, Start Num: 1 Candidate Starts for Wrigley\_49: (Start: 1 @35786 has 1 MA's), (11, 35690), (22, 35438), (26, 35393), (33, 35237),